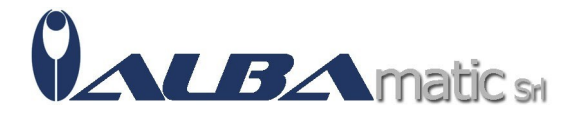

## Encore - Interfaccia per sensori

Codice Riferimento e Codice MEPA: HWACC121

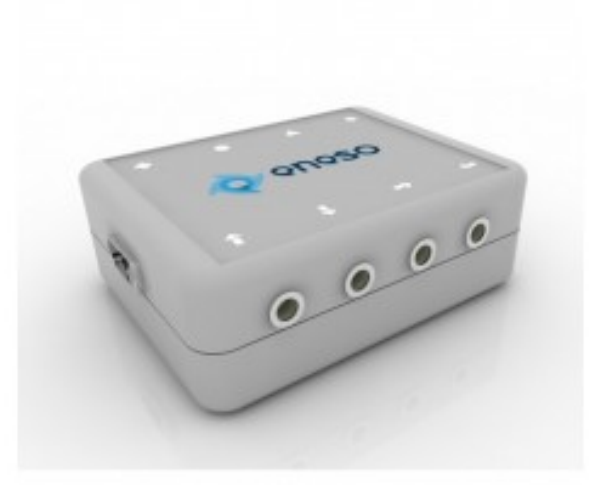

## **Galleria Immagini**

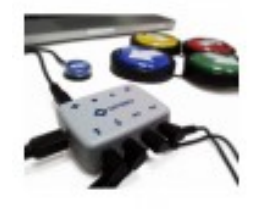

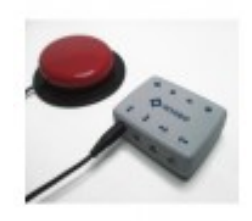

Che cos'è Encore Interfaccia per sensori?

L'interfaccia per sensori Encore è pensata per chi vuole utilizzare il PC ma non può farlo tramite i metodi tradizionali.

Grazie ai suoi 8 ingressi è possibile collegare sensori per emulare il funzionamento di mouse, tastiera e joystick.

L'emulazione è completa dato che il mouse viene spostato in ogni direzione, simulando sia click singolo che doppio Click e anche il trascinamento; per la tastiera invece oltre che alla semplice pressione di un tasto, è prevista l'emulazione di macro, ovvero di combinazioni di più tasti contemporaneamente.

Che cosa fa Encore Interfaccia per sensori?

Il funzionamento è **semplice** e **diretto**, una volta connesso il dispositivo al PC tramite porta USB e collegato i sensori al dispositivo, siamo pronti a partire. Di default il dispositivo è configurato come **emulatore di mouse**: entrando nel menù impostazioni è quindi possibile personalizzare il funzionamento in base alle proprie esigenze.

Come Funziona Encore Interfaccia per sensori?

Encore è compatibile con qualsiasi programma per PC che utilizzino un mouse, una tastiera o un joystick, compresi i Software didattici e i Software di comunicazione (**CAA**) ed è compatibile con tutti i sistemi operativi: Windows, Linux e MacOSX.

Il dispositivo è inoltre utilizzabile con qualsiasi **sensore** con jack da 3.5 mm (il connettore standard per i sensori in commercio).

MondoAusili.it - Ausili Informatici per Disabili

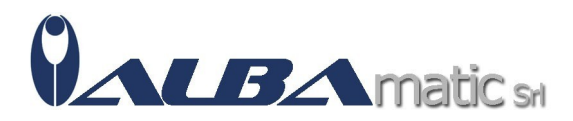

Codice nomenclatore tariffario:

## **ISO 24.09.24.003 - INTERFACCIA PER SENSORI**